October 1, 2015

# CS6220: Data mining techniques Multiple regression

Olga Vitek

October 1, 2015

KO K K Ø K K E K K E K V K K K K K K K K K

### Outline

[Example of an arbitrary association](#page-2-0)

[Confidence intervals vs prediction intervals](#page-5-0)

**[Multicollinearity](#page-8-0)** 

[Multicollinearity and higher order terms](#page-12-0)

[Steps of model building](#page-18-0)

[Example: surgical unit](#page-21-0)

[Evaluation of predictive ability](#page-32-0)

## Example of an arbitrary association

<span id="page-2-0"></span>K ロ ▶ K @ ▶ K 할 ▶ K 할 ▶ . 할 . ⊙ Q Q ^

### Congressional hearing, October 29 2015

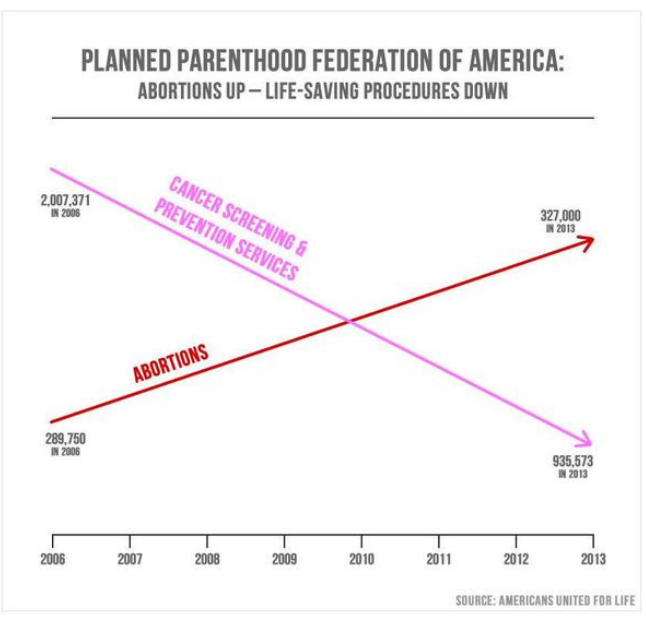

**KORK EXTERNE PROVIDE** 

#### Correct visualization

- > pp <- data.frame(
- + screening=c(2007371, 935573), abortion=c(289750,327000))
- > plot(1:2, c(min(pp), max(pp)), type='n', xlab='Year', ylab='Number')

 $\left\{ \begin{array}{ccc} 1 & 0 & 0 \\ 0 & 0 & 0 \\ 0 & 0 & 0 \\ 0 & 0 & 0 \\ 0 & 0 & 0 \\ 0 & 0 & 0 \\ 0 & 0 & 0 \\ 0 & 0 & 0 \\ 0 & 0 & 0 \\ 0 & 0 & 0 \\ 0 & 0 & 0 \\ 0 & 0 & 0 \\ 0 & 0 & 0 \\ 0 & 0 & 0 & 0 \\ 0 & 0 & 0 & 0 \\ 0 & 0 & 0 & 0 \\ 0 & 0 & 0 & 0 & 0 \\ 0 & 0 & 0 & 0 & 0 \\ 0 & 0 & 0 & 0 & 0 \\ 0 & 0 & 0 & 0$ 

 $2990$ 

 $\Rightarrow$ 

- > lines(1:2, pp\$screening, type='l', col='pink', lwd=3)
- > lines(1:2, pp\$abortion, col='red', lwd=3)

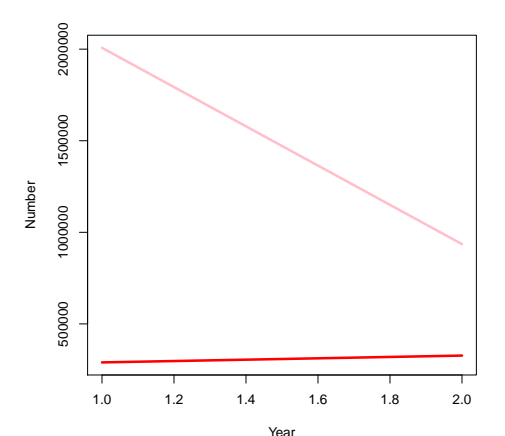

Confidence intervals vs prediction intervals

<span id="page-5-0"></span>KOKK@KKEKKEK E 1990

### Diamonds: a simple linear regression

```
> library(ggplot2)
> set.seed(123)
> index <- sample(1:nrow(diamonds), 50) # try a subset first
> diamonds2 <- diamonds[index,]
> fit <- lm(price ~ carat, data=diamonds2)
> fit
Call:
lm(formula = price \text{ }^{\sim} \text{ carat, data = diamonds2})Coefficients:
(Intercept) carat
      -2511 8060
```
**KOD KAD KED KED DRA** 

### Confidence intervals vs prediction intervals

> confint(fit)

 $2.5 \%$  97.5 % (Intercept) -3522.082 -1500.825 carat 6986.249 9134.442

> head(predict(fit, interval='confidence'))

K ロ ▶ K 個 ▶ K 할 ▶ K 할 ▶ 이 할 → 9 Q Q →

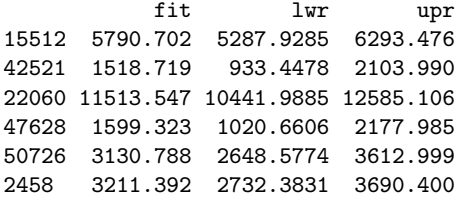

## **Multicollinearity**

<span id="page-8-0"></span>K ロ K K d K K B K K B K X B K Y Q Q Q

### Including correlated predictors is not helpful

```
> summary(lm(price ~ x, data=diamonds2))
Call:
lm(formula = price \tilde{x}, data = diamonds2)Residuals:
   Min 1Q Median 3Q Max
-2916.8 -1297.6 -120.8 874.9 6015.5
Coefficients:
          Estimate Std. Error t value Pr(>|t|)
(Intercept) -14989 1524 -9.837 4.32e-13 ***
x 3280 256 12.812 < 2e-16 ***
---
Signif. codes: 0 âĂŸ***âĂŹ 0.001 âĂŸ**âĂŹ 0.01 âĂŸ*âĂŹ 0.05 âĂŸ.âĂŹ 0.
Residual standard error: 1839 on 48 degrees of freedom
Multiple R-squared: 0.7737, Adjusted R-squared: 0.769
F-statistic: 164.2 on 1 and 48 DF, p-value: < 2.2e-16
```
#### Including correlated predictors is not helpful

```
> summary(lm(price ~ y, data=diamonds2))
Call:
lm(formula = price \sim y, data = diamonds2)
Residuals:
   Min 1Q Median 3Q Max
-2737.3 -1396.8 -78.0 990.5 5811.7
Coefficients:
           Estimate Std. Error t value Pr(>|t|)
(Intercept) -14923.6 1512.2 -9.869 3.89e-13 ***
y 3272.1 254.3 12.867 < 2e-16 ***
---
Signif. codes: 0 âĂŸ***âĂŹ 0.001 âĂŸ**âĂŹ 0.01 âĂŸ*âĂŹ 0.05 âĂŸ.âĂŹ 0.
Residual standard error: 1833 on 48 degrees of freedom
Multiple R-squared: 0.7753, Adjusted R-squared: 0.7706
F-statistic: 165.6 on 1 and 48 DF, p-value: < 2.2e-16
```
### Including correlated predictors is not helpful

> summary(lm(price ~ x+y, data=diamonds2))

```
Call:
lm(formula = price \tilde{x} + y, data = diamonds2)
```
Residuals:

Min 1Q Median 3Q Max -2755.3 -1380.0 -71.8 977.9 5831.1

Coefficients: Estimate Std. Error t value Pr(>|t|) (Intercept) -14934 1538 -9.712 8.15e-13 \*\*\* x 328 5240 0.063 0.950 y 2946 5222 0.564 0.575 --- Signif. codes: 0  $\delta \vec{A} \breve{Y}***\delta \vec{A} \breve{Z}$  0.001  $\delta \vec{A} \breve{Y}***\delta \vec{A} \breve{Z}$  0.01  $\delta \vec{A} \breve{Y}*\delta \vec{A} \breve{Z}$  0.05  $\delta \vec{A} \breve{Y}$ . $\delta \breve{A} \breve{Z}$  0. Residual standard error: 1852 on 47 degrees of freedom Multiple R-squared: 0.7753, Adjusted R-squared: 0.7657

<span id="page-11-0"></span>F-statistic: 81.07 on 2 and 47 DF, p-value: 5.808e-16

Multicollinearity and higher order terms

<span id="page-12-0"></span>K ロ ▶ K @ ▶ K 할 ▶ K 할 ▶ . 할 . ⊙ Q Q ^

Carat is an important linear term

```
> summary(lm(price ~ carat, data=diamonds2))
Ca11:lm(formula = price \text{ }^{\sim} \text{ carat, data = diamonds2})Residuals:
   Min 1Q Median 3Q Max
-2803.9 -913.7 -20.2 583.3 5049.3
Coefficients:
           Estimate Std. Error t value Pr(>|t|)
(Intercept) -2511.5 502.6 -4.997 8.16e-06 ***
carat 8060.3 534.2 15.088 < 2e-16 ***
---
Signif. codes: 0 âĂŸ***âĂŹ 0.001 âĂŸ**âĂŹ 0.01 âĂŸ*âĂŹ 0.05 âĂŸ
Residual standard error: 1613 on 48 degrees of freedom
Multiple R-squared: 0.8259, Adjusted R-squared: 0.8222
F-statistic: 227.7 on 1 and 48 DF, p-value: < 2.2e-16
```
**KOD KAD KED KED DRA** 

But is much less important if we add a quadratic term  $>$  summary( $lm(price ~^c~ carat + I(carat ~^2), data=diamond(s2))$  $Ca11:$  $lm(formula = price \tilde{ }$  carat + I(carat<sup>2</sup>), data = diamonds2)Residuals: Min 1Q Median 3Q Max -2763.4 -876.7 57.3 452.3 5012.7 Coefficients: Estimate Std. Error t value Pr(>|t|) (Intercept) -2033.4 944.7 -2.152 0.03654 \* carat 6843.8 2099.9 3.259 0.00208 \*\* I(carat^2) 612.0 1021.2 0.599 0.55185 --- Signif. codes: 0 âĂŸ\*\*\*âĂŹ 0.001 âĂŸ\*\*âĂŹ 0.01 âĂŸ\*âĂŹ 0.05 âĂŸ

<span id="page-14-0"></span>Residual standard error: 1624 on 47 degrees of freedom Multiple R-squared: 0.8272, Adjusted R-squared: 0.8198 F-statistic[:](#page-13-0)11[2](#page-17-0)[.](#page-12-0)5 on 2 and 47 DF,  $p-value: < 2.2e-16$  $p-value: < 2.2e-16$  $p-value: < 2.2e-16$  $p-value: < 2.2e-16$  $p-value: < 2.2e-16$  $p-value: < 2.2e-16$  $p-value: < 2.2e-16$  $p-value: < 2.2e-16$  $p-value: < 2.2e-16$  $p-value: < 2.2e-16$ 

#### Carat and carat2 are correlated

```
> with(diamonds2, plot(carat, carat^2,
+ main=paste('cor =', round(cor(carat, carat^2), digits=3)))
+ )
```
 $4$  ロ )  $4$  何 )  $4$  ミ )  $4$   $3$  )

 $\equiv$   $\Omega Q$ 

<span id="page-15-0"></span>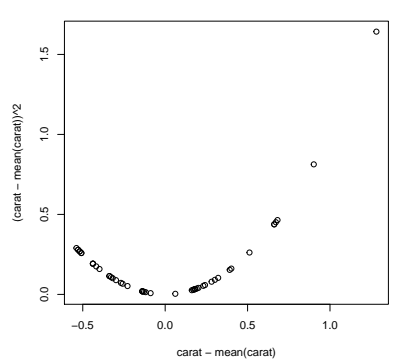

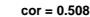

#### Linear transofrmations remove some correlation

```
> with(diamonds2, plot(carat-mean(carat), (carat-mean(carat))^2,
+ main=paste('cor =',
+ round(cor(carat-mean(carat), (carat-mean(carat))^2), digits=3)))
+ )
```
**KORKARA REPASA DA VOCA** 

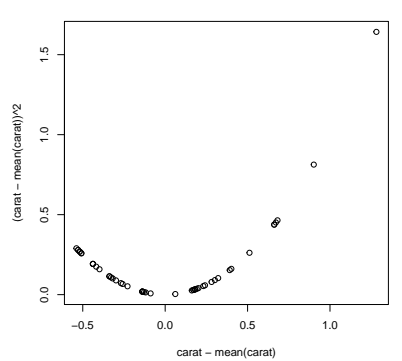

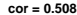

### Poly makes transformations that remove all correlation

```
> summary(lm(price ~ poly(carat, 2), data=diamonds2))
```

```
Call:
lm(formula = price \text{ } \tilde{ } poly(carat, 2), data = diamonds2)
```
Residuals:

Min 1Q Median 3Q Max -2763.4 -876.7 57.3 452.3 5012.7

Coefficients:

Estimate Std. Error t value Pr(>|t|) (Intercept) 4246.3 229.7 18.487 <2e-16 \*\*\* poly(carat, 2)1 24341.5 1624.1 14.987 <2e-16 \*\*\* poly(carat, 2)2 973.3 1624.1 0.599 0.552 --- Signif. codes: 0  $\delta \vec{A} \breve{Y}***\delta \vec{A} \breve{Z}$  0.001  $\delta \vec{A} \breve{Y}***\delta \vec{A} \breve{Z}$  0.01  $\delta \vec{A} \breve{Y}*\delta \vec{A} \breve{Z}$  0.05  $\delta \vec{A} \breve{Y}$ . $\delta \breve{A} \breve{Z}$  0.

<span id="page-17-0"></span>Residual standard error: 1624 on 47 degrees of freedom Multiple R-squared: 0.8272, Adjusted R-squared: 0.8198 F-statistic: 112.5 on 2 and 47 DF,  $p-value: < 2.2e-16$ 

Steps of model building

<span id="page-18-0"></span>K ロ ▶ K @ ▶ K 할 ▶ K 할 ▶ . 할 . ⊙ Q Q ^

# Steps of model building (1)

#### $\blacktriangleright$  Data examination

- $\triangleright$  outliers? errors? missing data?
- $\triangleright$  correct records; complete missings; remove unreliable predictors
- $\blacktriangleright$  Preliminary model investigation
	- $\triangleright$  scatterplots; correlations between Xs and between Xs and Y; normality of errors
	- $\triangleright$  potential transformations of Y
	- $\triangleright$  remove redundant or uninformative variables
	- $\triangleright$  identify potentially important predictors that are not part of the dataset

**KORKARA REPASA DA VOCA** 

# Steps of model building (2)

- $\triangleright$  Further reduction of potential predictors: domain knowledge
- $\triangleright$  (Semi-)automated subset selection techniques
- $\blacktriangleright$  Model refinement
	- $\triangleright$  higher-order terms (curvature, interactions)
	- $\triangleright$  consider influential or atypical observations
	- $\triangleright$  a small number of competing models can be kept at this stage
- $\blacktriangleright$  Model validation
	- $\triangleright$  stability of estimated coefficients on new dataset
	- $\triangleright$  predictive ability on new dataset
		- $\triangleright$  one model can be better at estimation, but another better at prediction

**KORKARA REPASA DA VOCA** 

## Example: surgical unit

<span id="page-21-0"></span>K ロ ▶ K @ ▶ K 할 ▶ K 할 ▶ . 할 . ⊙ Q Q ^

## Example: surgical unit

 $\triangleright$  Random sample of 54 patients undergoing a liver operation

**KORKARA REPASA DA VOCA** 

- **Response surv or lsurv post-operation** survival (or log-survival) time
- $\blacktriangleright$  Predictor variables
	- $\blacktriangleright$  blood blood clotting score
	- $\triangleright$  prog prognostic index
	- $\blacktriangleright$  enz enzyme function score
	- $\blacktriangleright$  liver liver function score
	- $\blacktriangleright$  age in years
	- **F** female gender,  $0=$ male, 1=female
	- $\blacktriangleright$  modAlc and heavyAlc alcool use

#### Getting to know the data

> X <- read.table('/Users/ovitek/Dropbox/Olga/Teaching/CS6220/Fall15/Le  $>$  dimnames(X)[[2]]  $\leq$  c('blood', 'prog', 'enz', 'liver', + 'age', 'female', 'modAlc', 'heavyAlc', 'surv', 'lsurv')  $> dim(X)$ 

**KOD KAD KED KED DRA** 

[1] 54 10

 $>$  head(X)

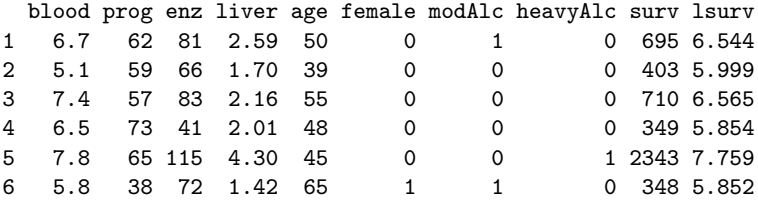

 $>$  sum(is.na(X))

 $[1]$  0

### Getting to know the data

#### > round(cor(X[,-c(9:10)]), digits=2)

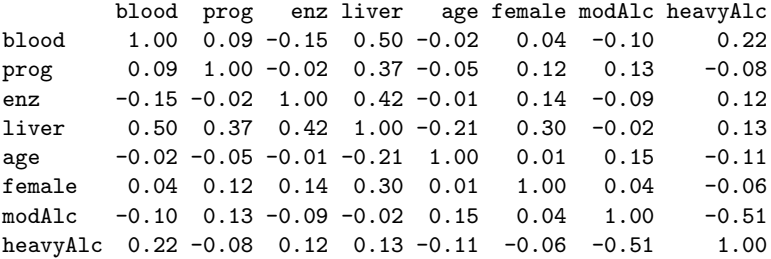

**Kロトメ部トメミトメミト ミニのQC** 

### Getting to know the data

> pairs(X)

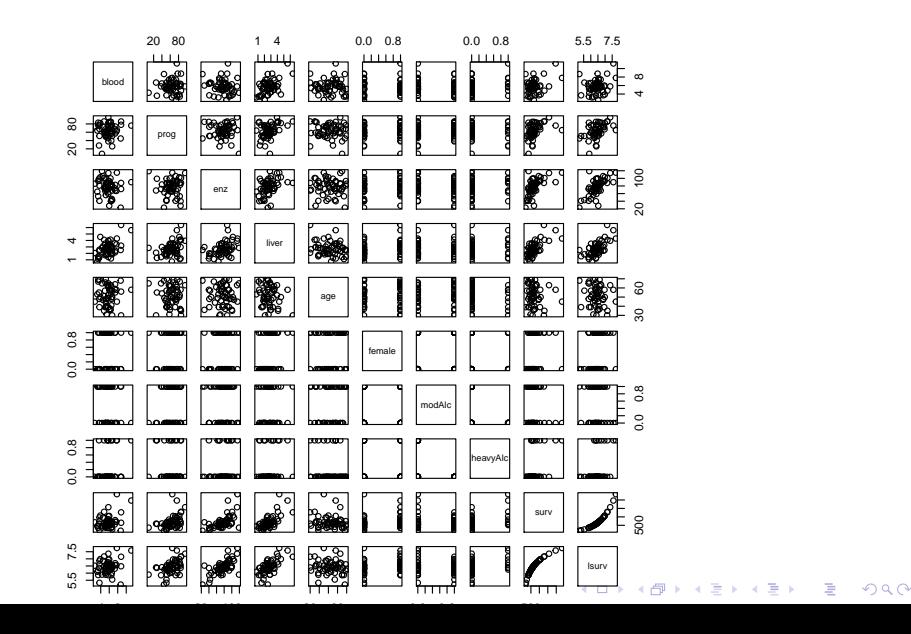

#### Exhaustive subset selection

> library(leaps)  $>$  # By default - exhaustive search > regfit.full <- regsubsets(lsurv ~ ., nvmax=3, data=X[,-9]) > reg.summary <- summary(regfit.full) > names(reg.summary) [1] "which" "rsq" "rss" "adjr2" "cp" "bic" "outmat" "obj

> reg.summary\$which

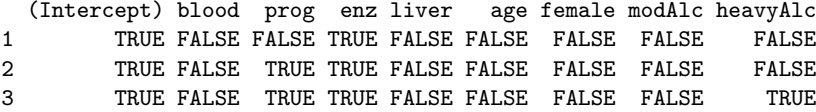

**KOD KAD KED KED DRA** 

#### Exhaustive subset selection

> reg.summary\$rsq

[1] 0.4275662 0.6632899 0.7780337

> reg.summary\$adjr2

[1] 0.4165579 0.6500855 0.7647157

> which.max(reg.summary\$adjr2)

[1] 3

> coef(regfit.full, 3)

(Intercept) prog enz heavyAlc 4.29068119 0.01493053 0.01447422 0.42907938

K ロ ▶ K 個 ▶ K 할 ▶ K 할 ▶ 이 할 → 9 Q Q →

#### Exhaustive subset selection

> plot(reg.summary\$adjr2, xlab='Number of variables', + ylab='adj R2', type='l')

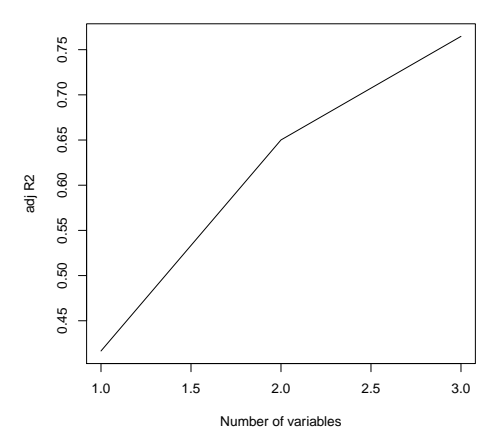

## Larger number of predictors: heuristics

- $\blacktriangleright$  Forward selection
	- $\triangleright$  start with no variables
	- $\triangleright$  add one variable with best F-value (only if p-value  $\langle$  sle)
	- $\triangleright$  add the next variable with best F-value given the previous variables in the model (only if p-value  $\langle$  sle)
	- $\triangleright$  stop if no variables can be added with p-value < sle
- $\blacktriangleright$  Backward elimination
	- $\triangleright$  start with all the variables
	- $\triangleright$  delete the variable that has the smallest extra SS (only if  $p$ -value  $>$  sls)
	- $\triangleright$  delete the next variable that has the smallest extra SS (only if  $p$ -value  $>$  sls)

**KORKARA REPASA DA VOCA** 

ighthroop when all variables have p-value  $<$  sls

Larger number of predictors: heuristics

#### $\blacktriangleright$  Stepwise search

- $\blacktriangleright$  start with no variables
- $\triangleright$  add variables sequentially as in forward selection, using sle
- $\triangleright$  once a variable is added, remove all insignificant variables as in backward elimination, using sls
- $\triangleright$  stop when nothing can be added, and nothing non-significant can be removed

**KORKARA REPASA DA VOCA** 

 $\triangleright$  fix sle  $\le$  sls to void cycling.

### Example: forward selection

> regfit.full1 <- regsubsets(lsurv ~ ., method='forward',

- + data=X[,-9])
- > reg.summary1 <- summary(regfit.full1)
- > #reg.summary1
- > reg.summary1\$adjr2

[1] 0.4165579 0.6500855 0.7647157 0.8159970 0.8205081 0.8234494 0.8225974 [8] 0.8187737

**KOD KAD KED KED DRA** 

```
> which.max(reg.summary1$adjr2)
```
[1] 6

## Example: surgical unit

<span id="page-32-0"></span>K ロ ▶ K @ ▶ K 할 ▶ K 할 ▶ . 할 . ⊙ Q Q ^

### Data-rich situation: independent validation

- $\blacktriangleright$  Gold standard of validation
- If the number of observations is large, randomly partition the dataset into three parts
- 1 Training set
	- $\triangleright$  predictive ability of any model is too optimistic (model fit caters to the training set)
- 2 Independent variable selection set
	- $\triangleright$  select predictors that minimize predictive error on this independent set
	- $\triangleright$  predictive ability of the "best" model is still too optimistic (variable selection caters to the variable selection set)

**KORKARA REPASA DA VOCA** 

Data-rich situation: independent validation

- 3 Independent validation set
	- $\triangleright$  verifies the predictive ability of the model based on these completely independent data

$$
MSPR = \frac{\sum_{i=1}^{n^*} (Y_i - \hat{Y}_i)^2}{n^*}
$$

KO K K Ø K K E K K E K V K K K K K K K K K

►  $n^* = #$  of observations in validation set

### Data-poor situation: cross-validation

- If  $#$  of observations is relatively small, but larger than  $#$  of variables, randomly partition the dataset into three parts
	- $\blacktriangleright$  (1) training, (2) var. selection, (3) validation
- Iteratively use each part for training / variable selection / validation
	- $\blacktriangleright$  each observation will play each role once
	- $\blacktriangleright$  a value of predictive error for each observation
	- $\blacktriangleright$  better use of the resources
	- $\blacktriangleright$  may have a different model at different iteration of cross-validation
- ▶ See JWHT Sec. 6.5.3 for R code
	- $\triangleright$  Or, use library (DAAG) Maindonald, J.H. and Braun, W.J. (3rd Ed., 2010) Data Analysis and Graphics Using R

### Example: cross-validation [Long output. Run in R]

- > library(DAAG)
- $> \text{lm.full} \leftarrow \text{lm}(\text{lsurv} \sim ., \text{data=X[, -9])$
- $>$   $C Vlm(X[, -9], lm-full)$

Analysis of Variance Table

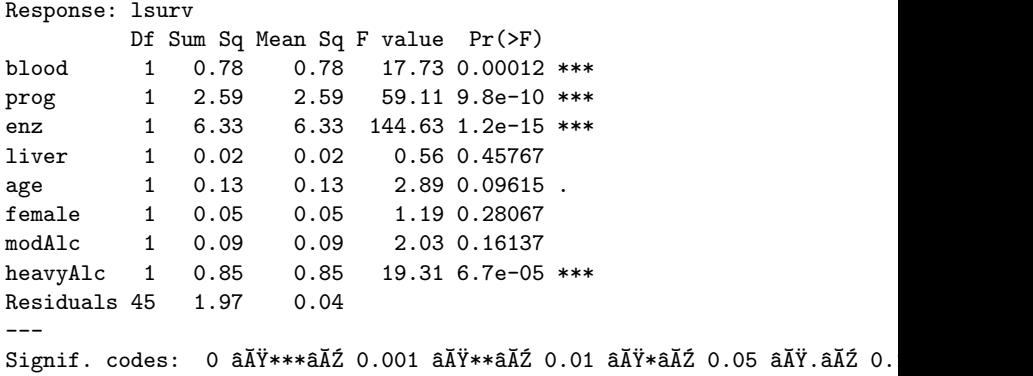

### Visualization of cross-validation: fit

> CVlm(X[,-9], lm.full, printit=FALSE, plotit='Observed')

÷.

 $2990$ 

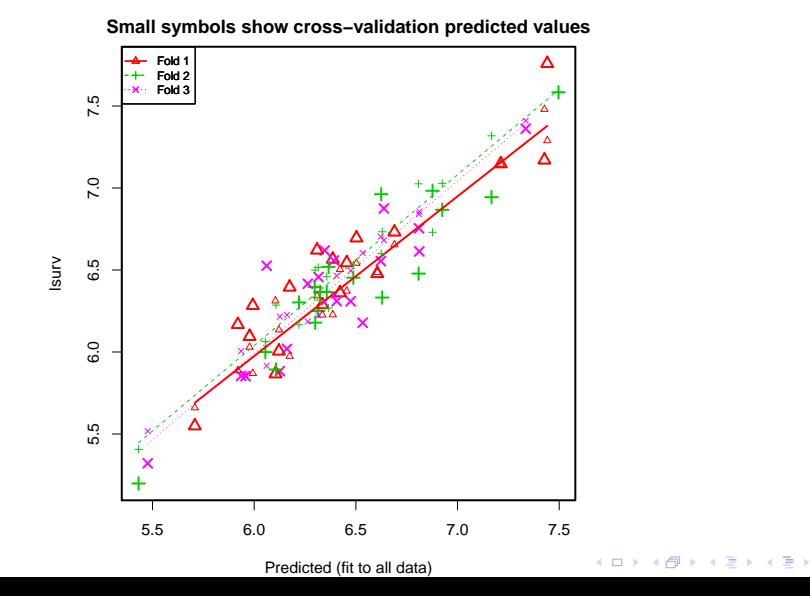

### Visualization of cross-validation: residuals

> CVlm(X[,-9], lm.full, printit=FALSE, plotit='Residual')

 $299$ 

 $\equiv$   $\rightarrow$ B

÷

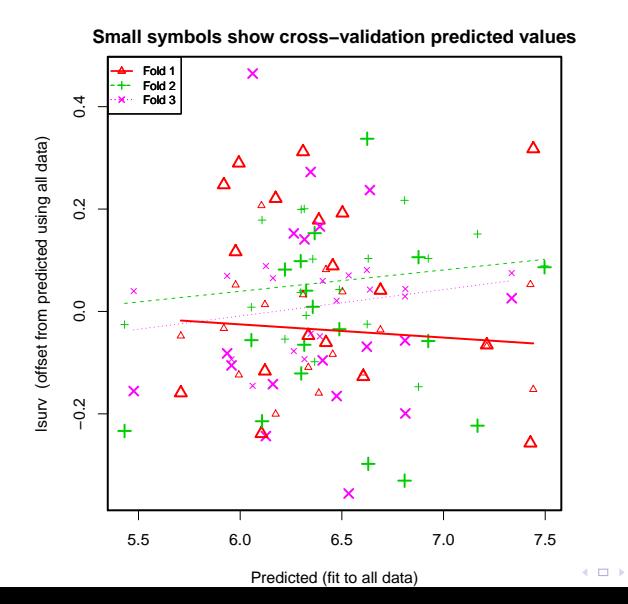

### Cross-validation and variable selection

- $\triangleright$  Orange line: in-sample prediction error
- $\triangleright$  Blue line: cross-validated prediction error
	- $\blacktriangleright$  Error bars are obtained over each fold (alternatively, by repeatedly partitioning data into folds)

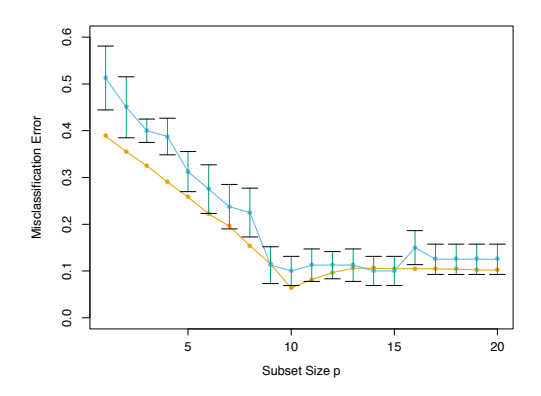

From Hastie, Tibshirani, Friedman The elements of Statistical Learning, 2nd Ed., Springer  $\left\{ \begin{array}{ccc} 1 & 0 & 0 \\ 0 & 1 & 0 \end{array} \right.$ 

 $\equiv$ 

 $2Q$